$<<$ SolidWorks $>>$ 

书名:<<SolidWorks产品造型设计实战精解>>

, tushu007.com

- 13 ISBN 9787111398158
- 10 ISBN 7111398157

出版时间:2012-11

页数:267

字数:482000

extended by PDF and the PDF

http://www.tushu007.com

which solid Works that the contract of the contract of the Solid Works of the Solid Works of the Solid Works of the Solid Works of the Solid Works of the Solid Works of the Solid Works of the Solid Works of the Solid Works

PhotoView360

, tushu007.com

SolidWorks

and SolidWorks and SolidWorks and SolidWorks and SolidWorks and SolidWorks and  $\sim$ 

 $<<$ SolidWorks $>>$ 

SolidWorks

SolidWorks

SolidWorks CSWP Certified SolidWorks ProfessionalSolidWorks

 $<<$ SolidWorks $>>$ 

1 SolidWorks  $1.1$ 1.2 SolidWorks 1.3 SolidWorks  $1.3.1$  $1.32$ 1.33 1.34 1.35 1.36  $1.4$  $1.4.1$  $1.42$ 1.43 1.4.4 1.5 SolidWorks  $1.5.1$  $1.5.2$ 1.5.3 SolidWorks 1.6 Instant 3D<br>2 Solid W SolidWorks 2.1  $21.1$  $2.1.2$ 2.1.3  $2.1.4$ 21.5 22 221 222 223 224 225 226 227 228 23 23.1 232 233  $24$ 241 24.2 243 25

## <<SolidWorks

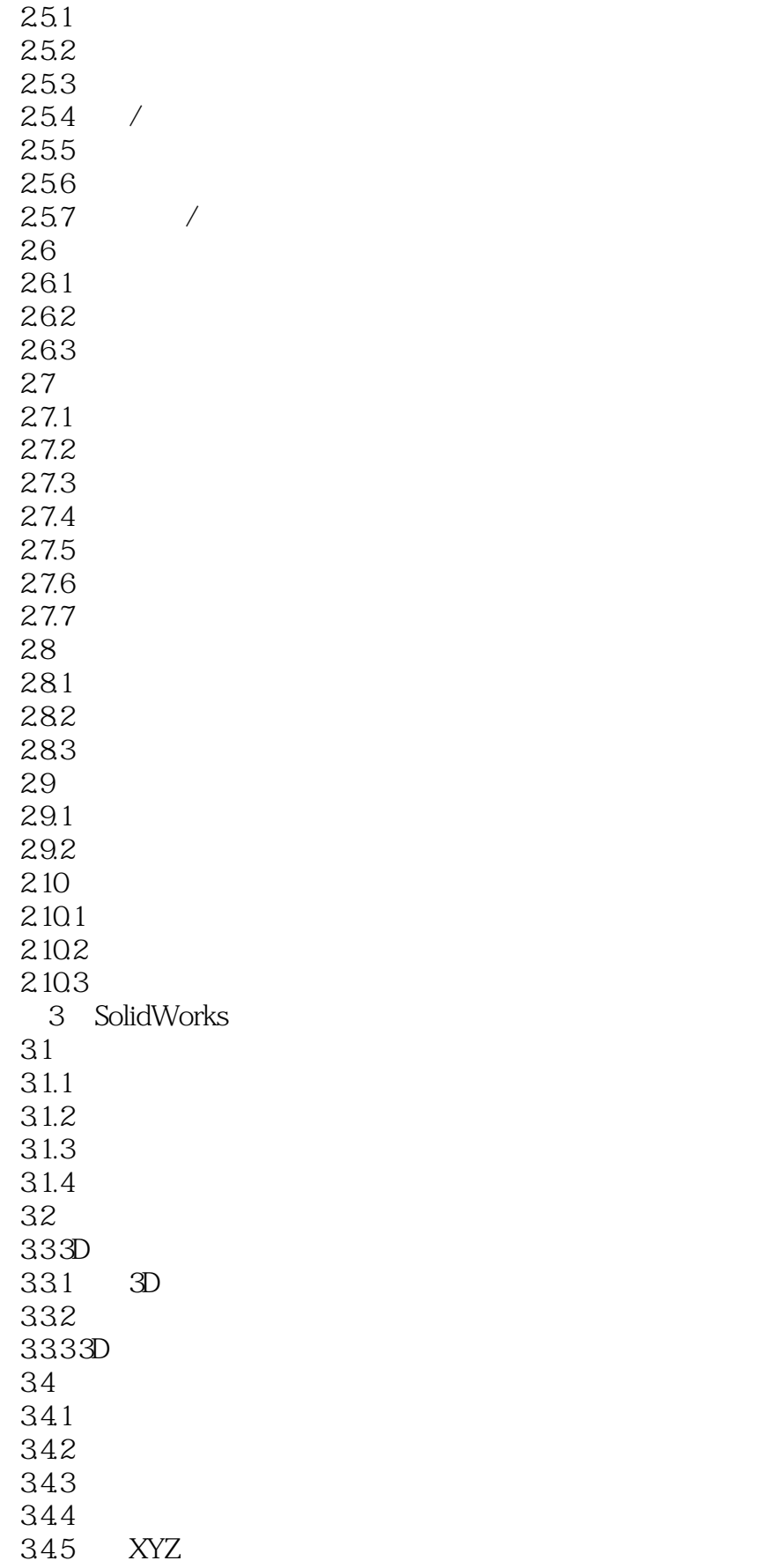

 $<<$ SolidWorks $>>$ 

 $346$  / 34.7 348 349 34.10 35  $35.1$ 35.2 SolidWorks 35.3 35.4 36 361 36.2 363 364 365 366 367 368 369 36.10 36.11 36.12 37 38 39 3.10  $3.101$ 3.10.2 3.10.3 3.11  $3.11.1$  $311.2$ 3.11.3  $311.4$ 3.12  $3121$ 3122 3.123 3.13 3131 3.132 3.133 3134 4 SolidWorks 4.1模型的显示效果 4.1.1

 $<<$ SolidWorks $>>$ 

4.1.2 RealView 4.1.3 PhotoView360 42 4.2.1 PhotoView360 4.2.2 423 4.2.4 DisplayManger 425 43 431 432 433 434 435 44 441 4.4.2 443 4.4.4 445 4.5光源 45.1 45.2 45.3 45.4 45.5 46 461 462 463 464 465 466 4.7 47.1 4.7.2 4.8 PhotoView360 4.8.1 PhotoView360 48.2 PhotoView360 48.3 PhotoView360 第5章 综合实战案例  $5.1$  $5.1.1$  $51.2$  $5.1.3$ 5.1.4 5.2

## <<SolidWorks

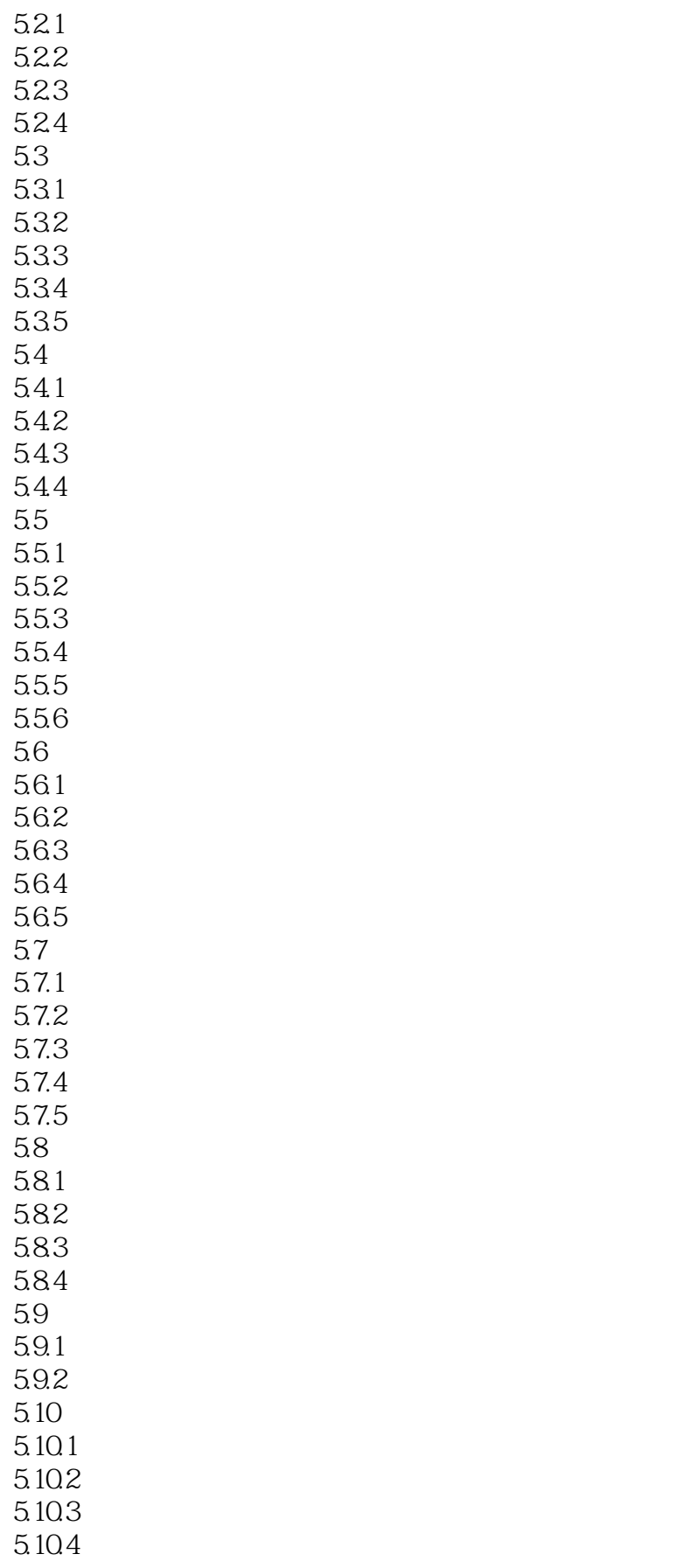

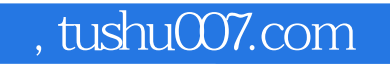

<<SolidWorks

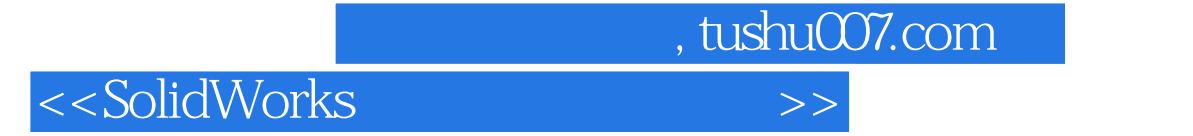

本站所提供下载的PDF图书仅提供预览和简介,请支持正版图书。

更多资源请访问:http://www.tushu007.com